#### Managing Changing Data April 4, 2017

# Safely Changing Data

- When I make changes, how do I avoid breaking assumptions?
	- Data Modeling
	- Constraints
- When I make changes, how do I avoid messing with other people's ongoing work?
	- Transactions
- When I make changes, how do I keep track of things that I need to keep track of?
	- Stream Processing, Incremental View Maintenance

#### Defining Relations in SQL

```
CREATE TABLE Officers
    FirstName CHAR(20),
    LastName CHAR(20),
    Ship CHAR(5),
     ID INTEGER
\overline{\phantom{a}}
```
CREATE TABLE Ships ID CHAR(5), Name CHAR(20), Location CHAR(40)  $\overline{\phantom{a}}$ 

The schema defines not only the column names, but also their types (domains)

#### Defining Relations in SQL

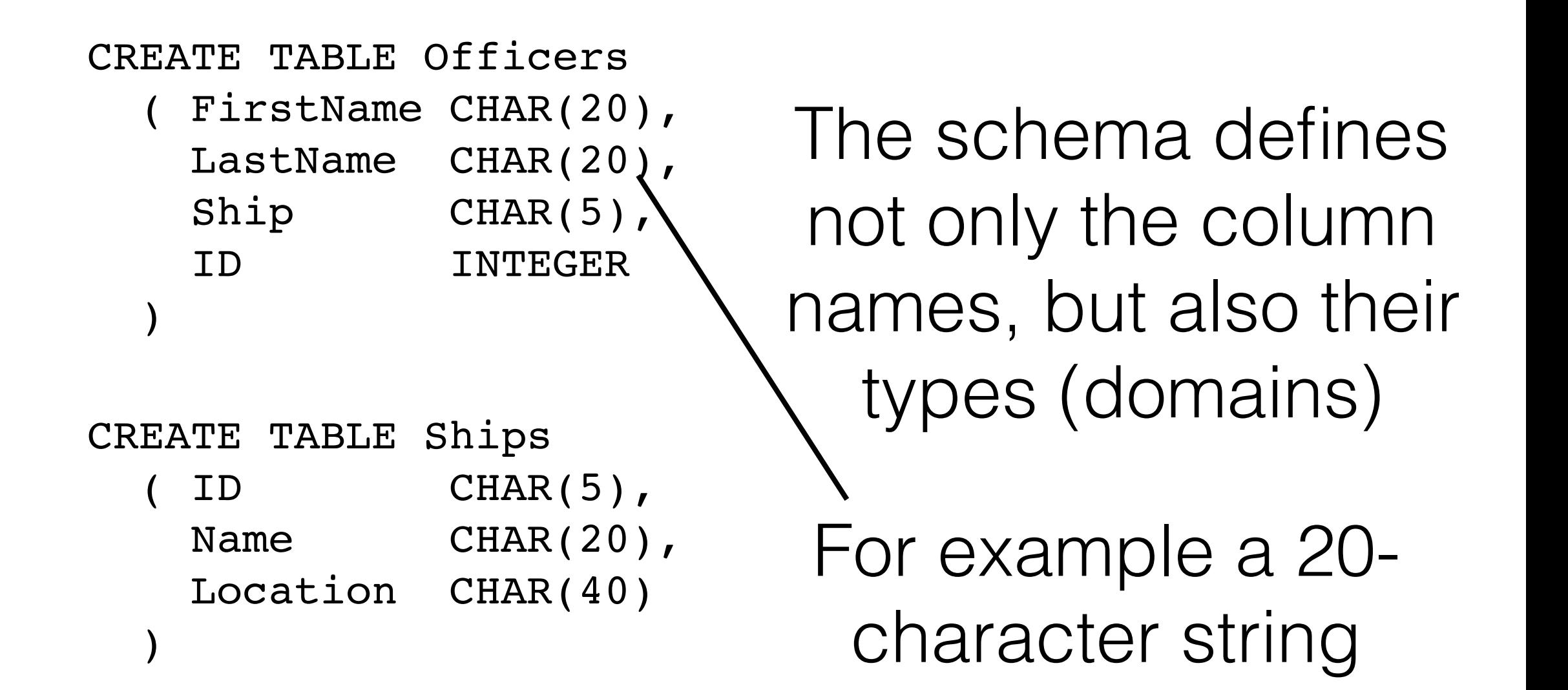

# Modifying Relations

#### DROP TABLE Officers Destroy the relation 'Officers' All schema information AND tuples are deleted

Add a new column (field) to the Ships relation Every tuple in the current instance is extended with a 'null' value in the new field

#### ALTER TABLE Ships ADD COLUMN Commissioned DATE

#### Adding and Deleting Tuples

Insert single tuples using:

INSERT INTO Officers (FirstName, LastName, Ship) VALUES ('Benjamin', 'Sisko', '74205')

Can delete all tuples satisfying some condition (e.g., Ship = 2000)

#### DELETE FROM Officers O WHERE  $O.Ship = '2000'$

More powerful data manipulation commands are available in SQL (We'll discuss them later in the course)

## Data Modeling

- Schema: The structure of the data
	- Structured Data: Relational, XML-DTD, etc…
	- "Unstructured" Data: CSV, JSON
- But where does the schema come from?
	- Data represents concepts!
	- Model the concepts

## Entity-Relation Model

- A pictorial representation of a schema
	- Enumerates all entities in the schema
	- Shows how entities are related
	- Shows what is stored for each entity
	- Shows restrictions (integrity constraints)

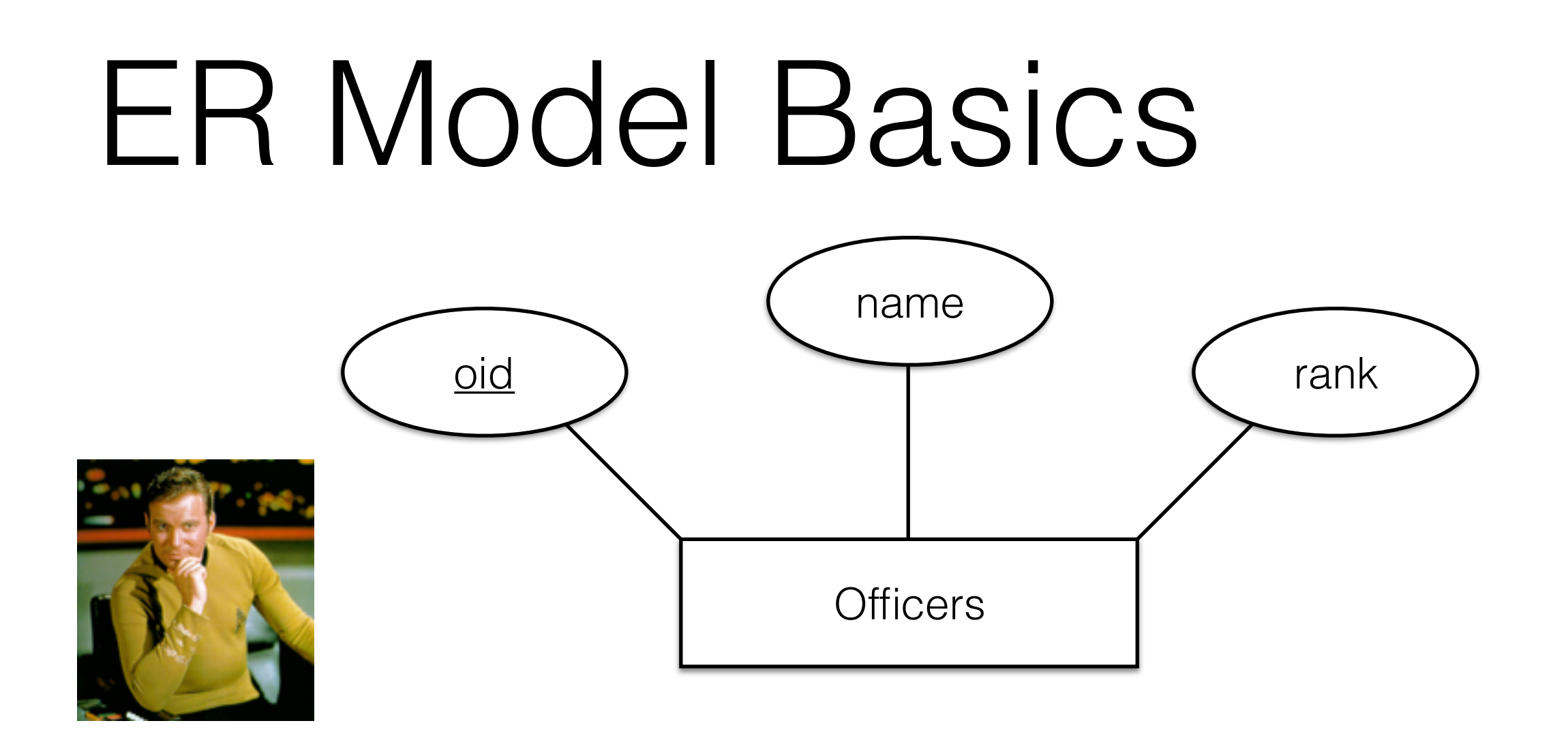

**Entity**: A real-world object distinguishable from other objects. *(e.g., a Starfleet Officer)*

An entity is described through a set of attributes

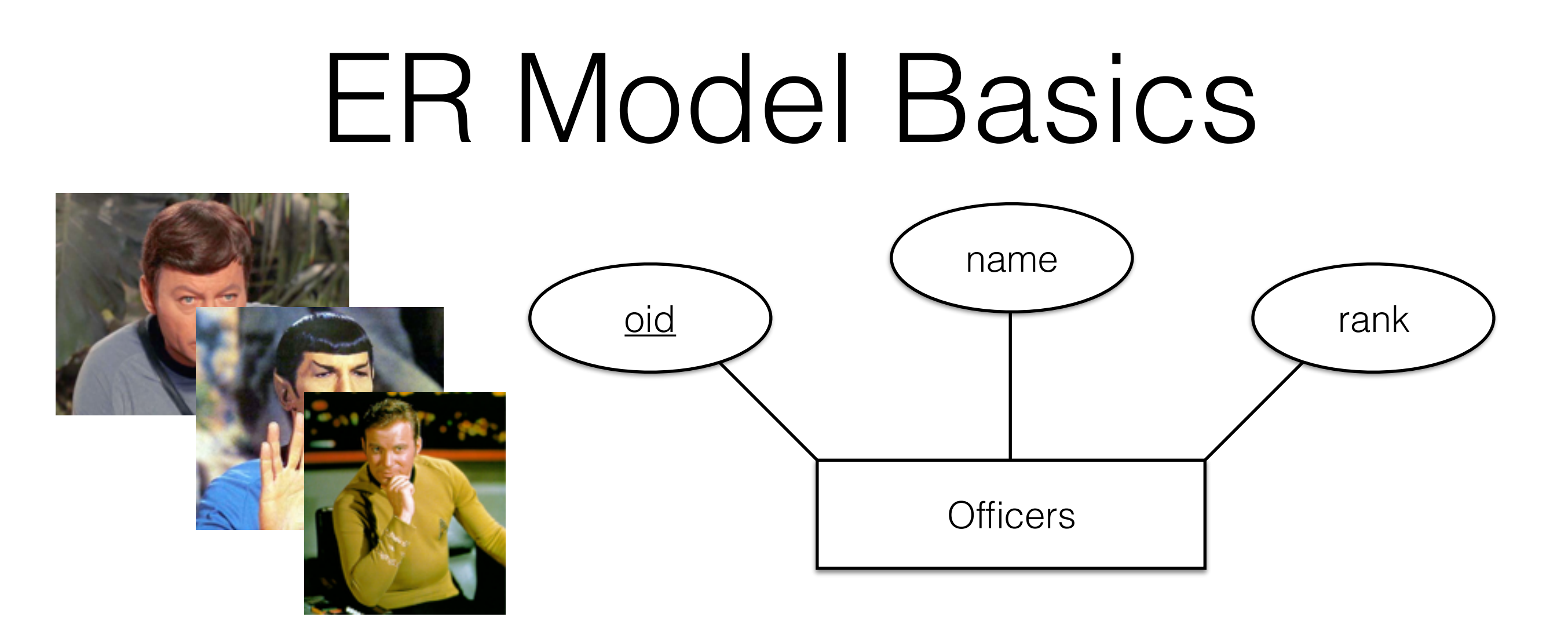

**Entity Set**: A collection of similar entities. *(e.g., all Officers)*

Entities in an entity set have the same set of attributes

Each attribute has a domain *(e.g., integers, strings)*

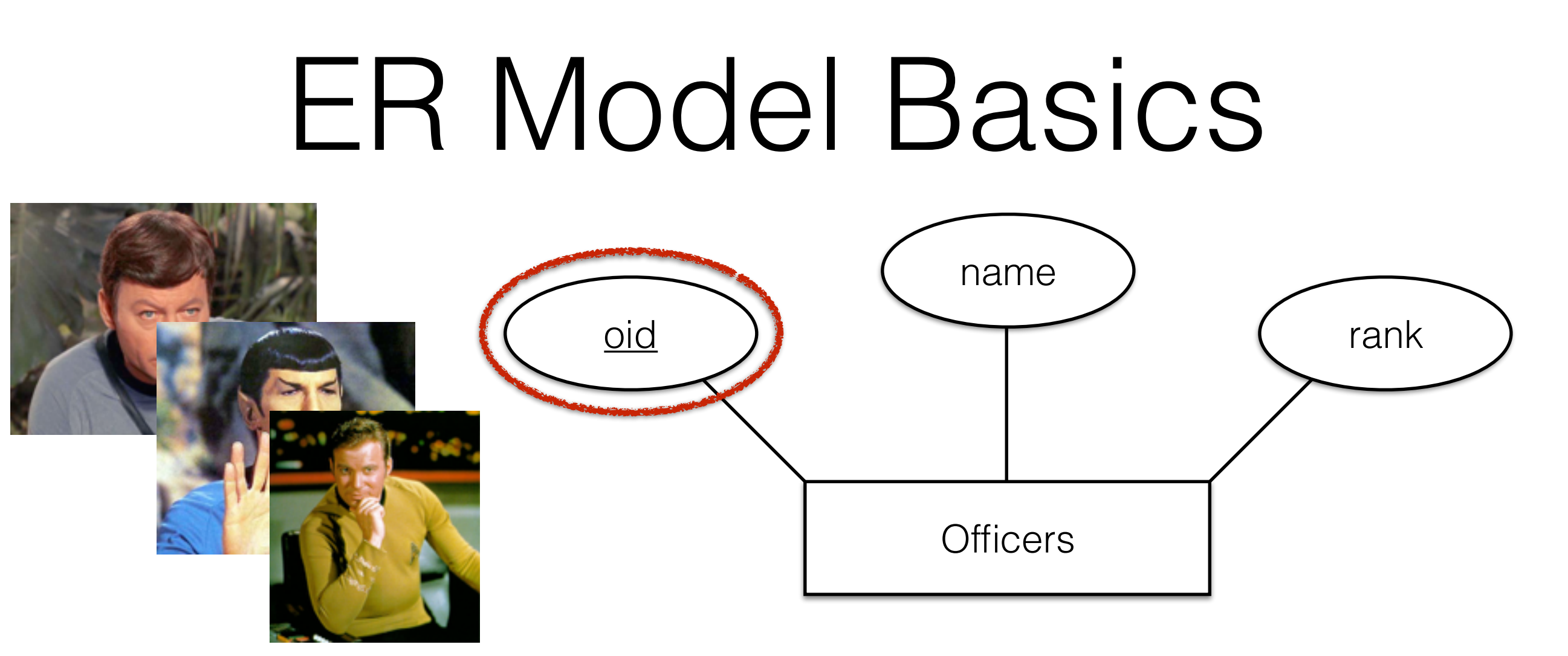

Entity sets must have a key, an attribute (or combination of attributes) guaranteed to be unique for every entity in the set.

- Officer ID for officers
- Ship ID for ships
- UBIT for UB students
- Course Code+Semester for courses

Keys are underlined in ER Diagrams

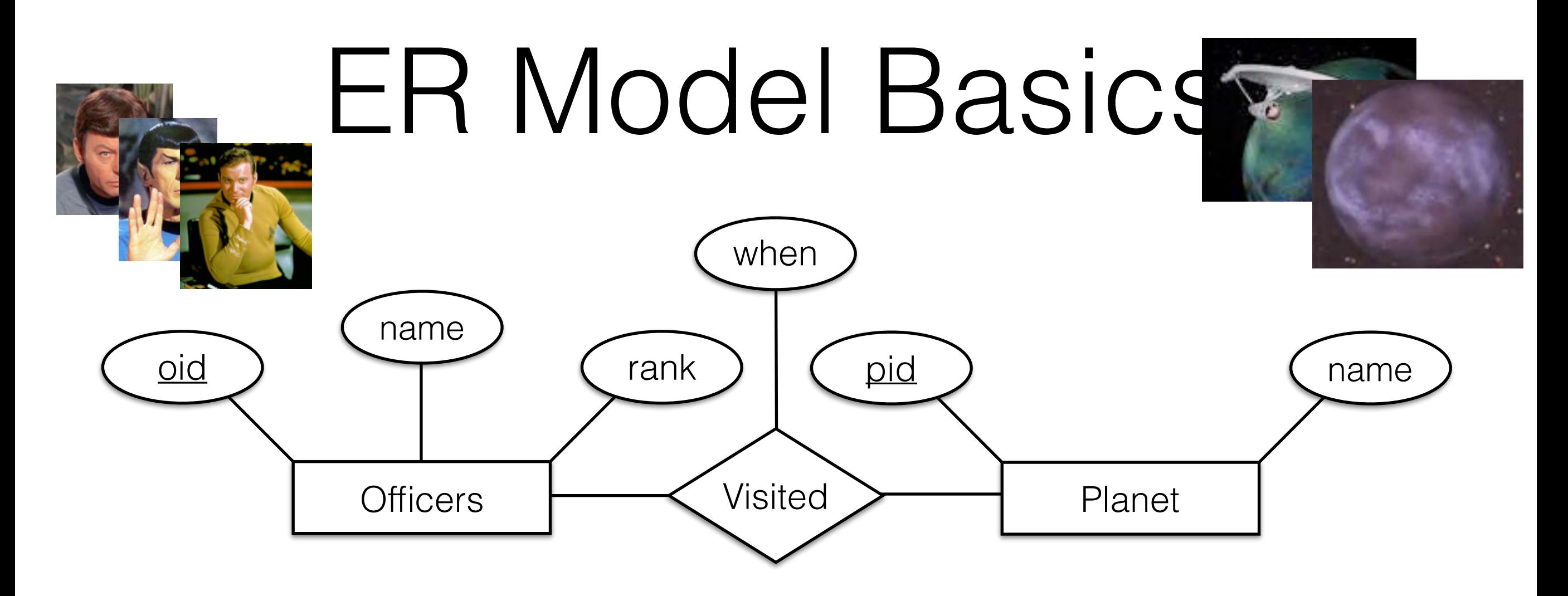

**Relationship**: Associations between 2 or more entities. **Relationship Set**: A collection of similar relationships. (an n-ary relationship set relates Entity sets E1-En)

Relationships may have their own attributes.

### ER Model Basics

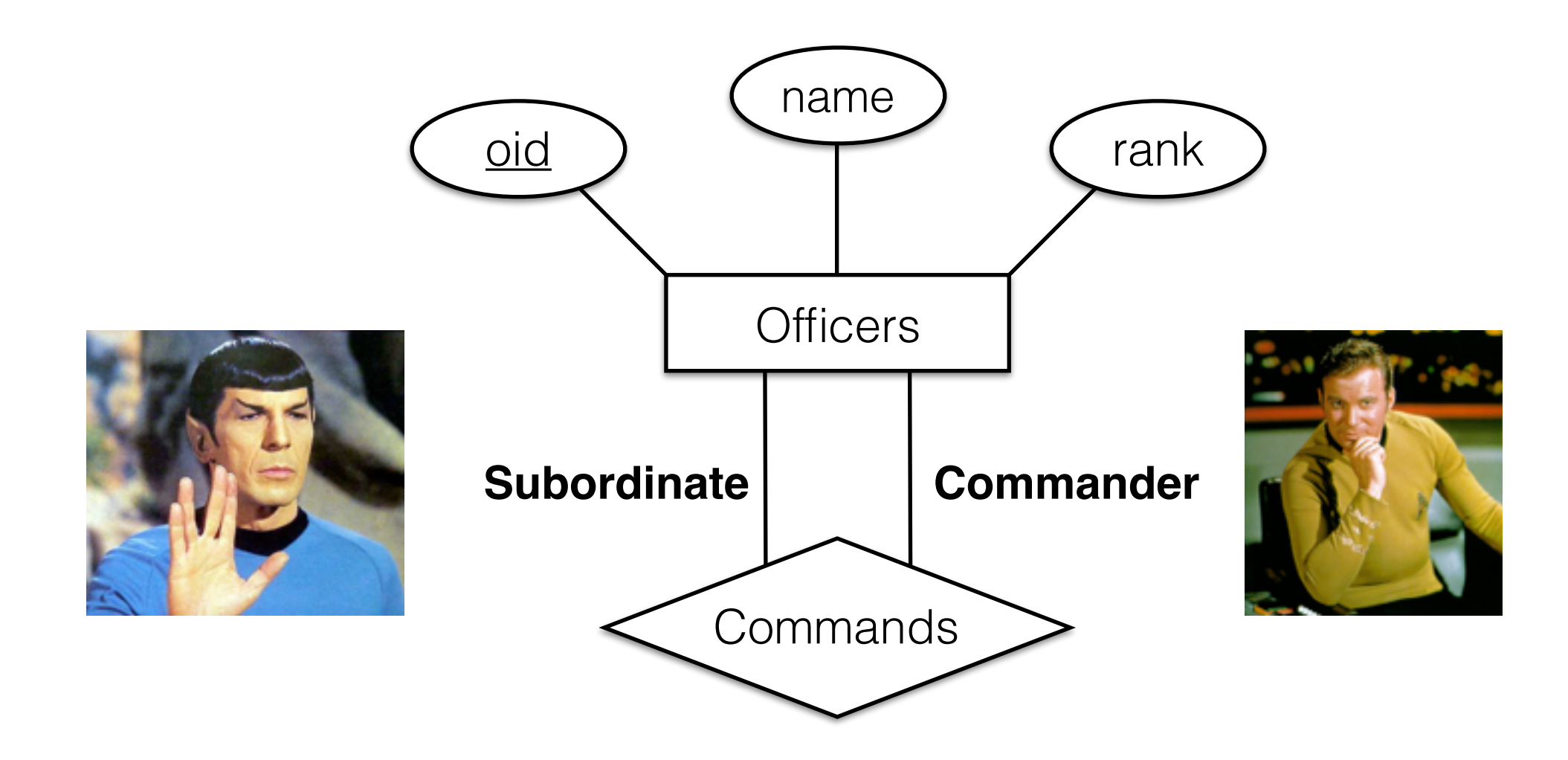

There can be relationships between entities in the same entity sets

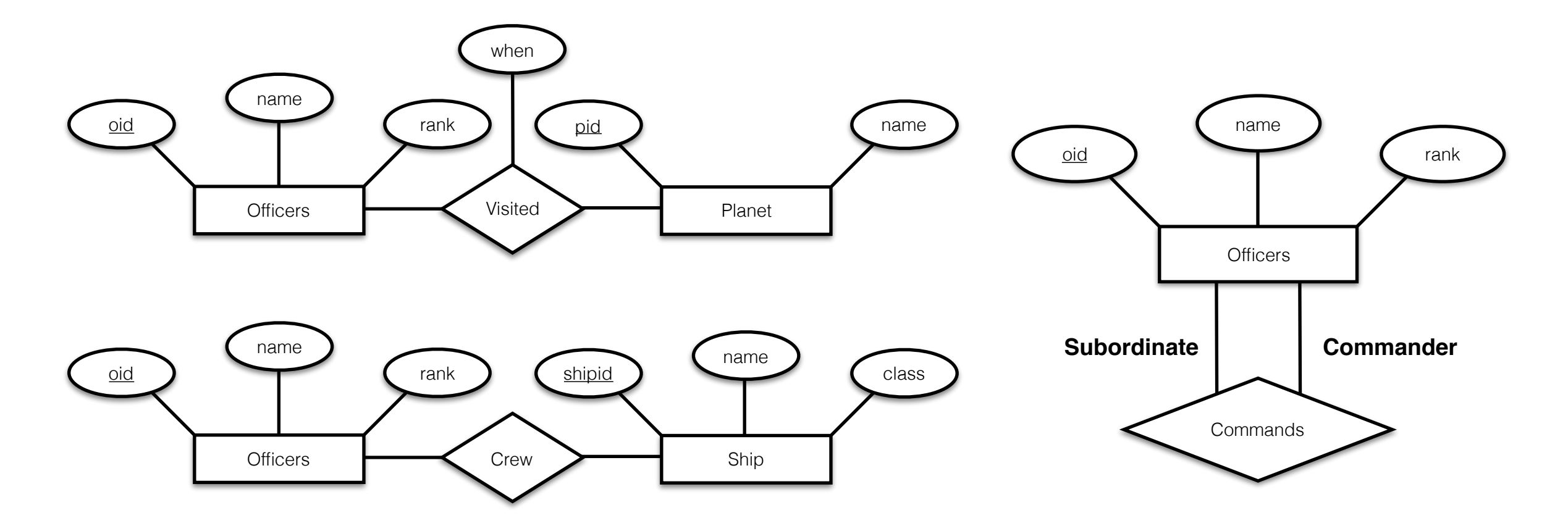

Consider these relationships

- One ship can have many crew, but each crew member has only one ship
- Each officer has one commander, but officers might have many subordinates
- Each planets may have been visited by many officers, and each officer may have visited many planets

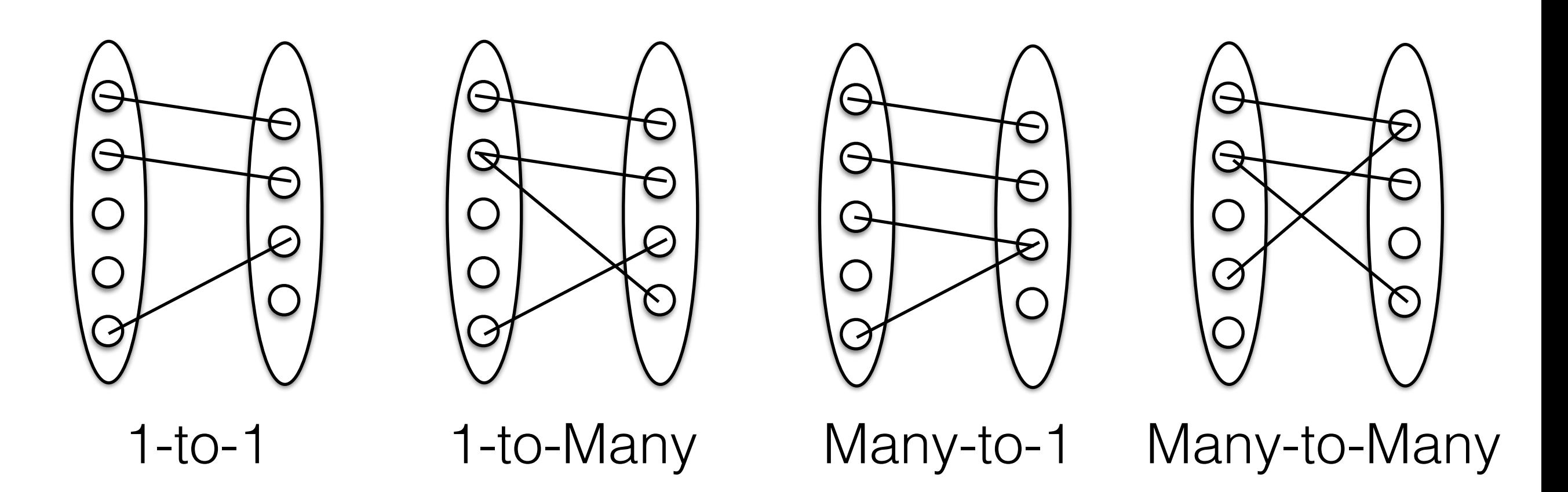

Consider these relationships

- One ship can have many crew, but each crew member has only one ship
- Each officer has one commander, but officers might have many subordinates
- Each planets may have been visited by many officers, and each officer may have visited many planets

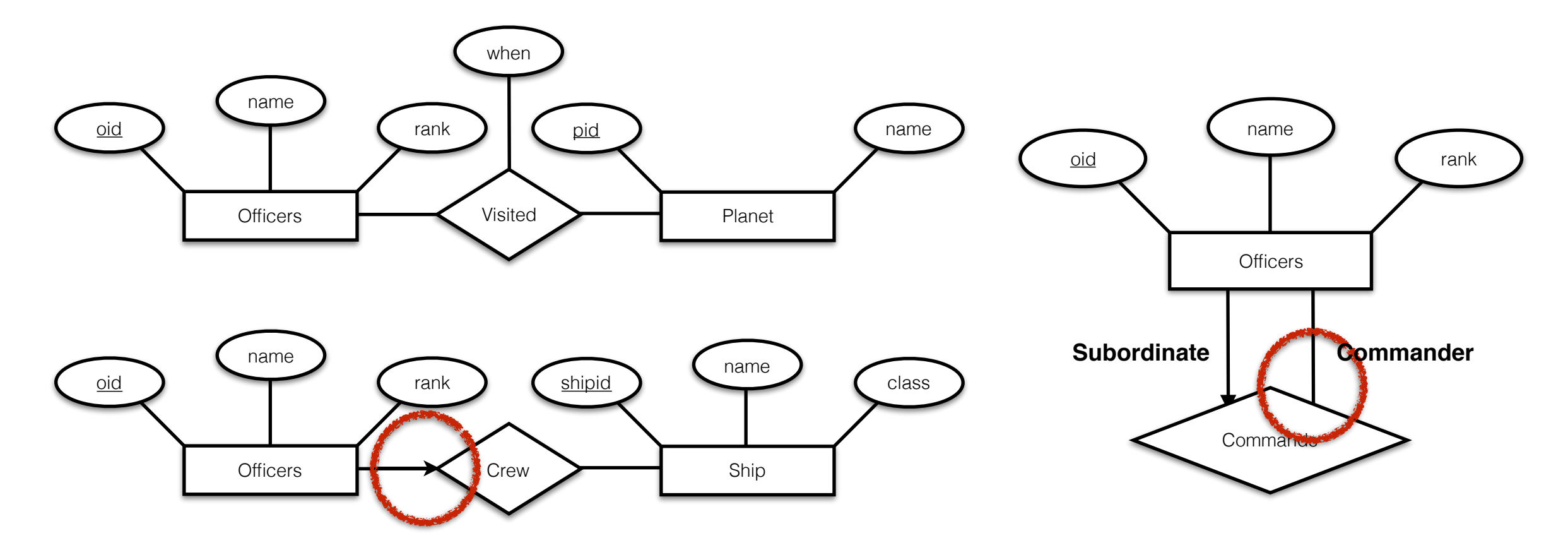

Key constraints identify entities that participate in **at most one** relationship in a relationship set

We denote key-constraints with an arrow

### Participation Constraints

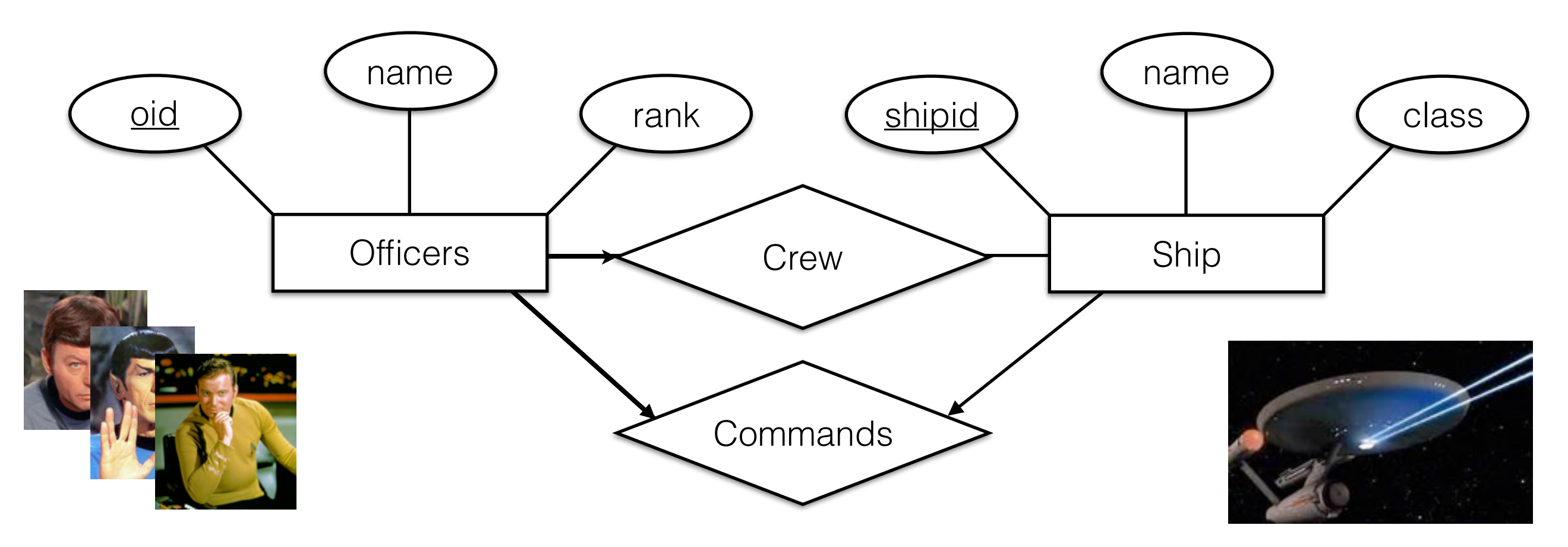

Participation constraints require participation in a relationship (and are denoted as bold lines)

### Participation Constraints

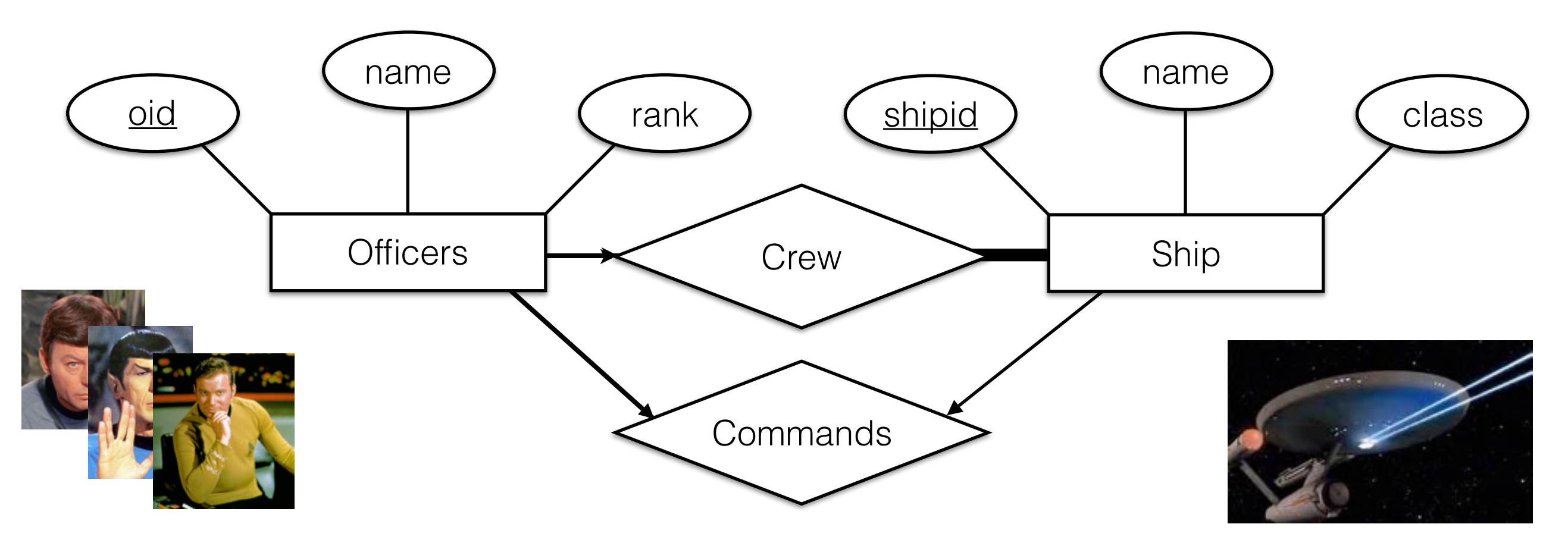

Every Ship must have crew, and every officer must crew a ship.

Participation constraints require participation in a relationship (and are denoted as bold lines)

### Participation Constraints

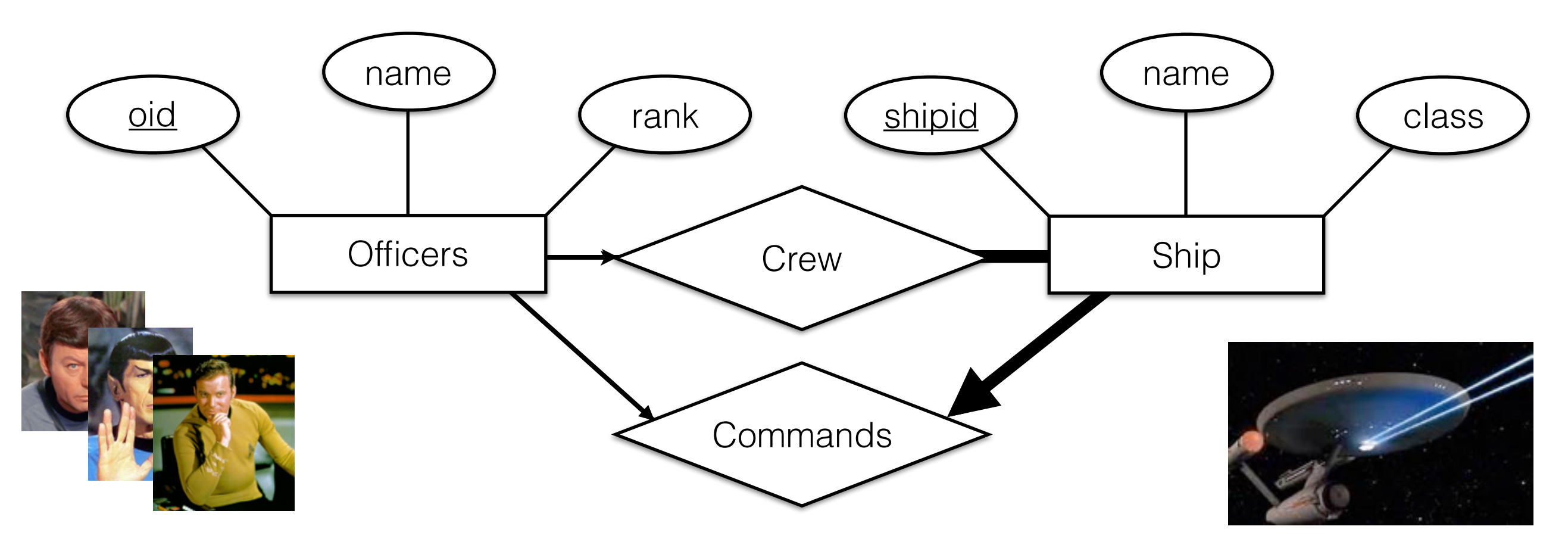

Every Ship must have crew, and every officer must crew a ship. Every Ship must have a commander.

Participation constraints require participation in a relationship (and are denoted as bold lines)

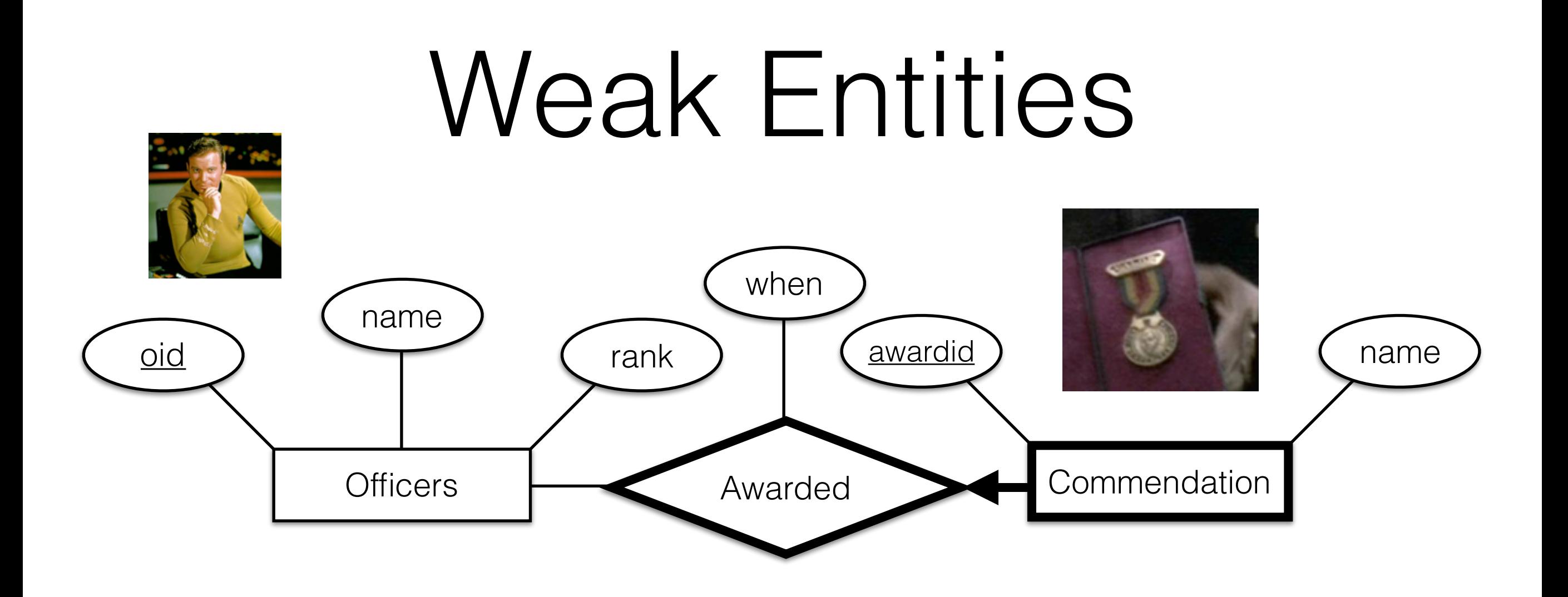

A weak entity can be identified uniquely only relative to the primary key of another (owner) entity.

The weak entity must participate in a one-to-many relationship (one owner, many weak entities)

## ISA ('is a') Hierarchies

ISA Hierarchies define entity inheritance If we declare **A ISA B**, then every A is also considered to be a B

**Overlap constraints**: Can a ship be a cargo ship and a shuttlecraft?

**Covering constraints**: Does every ship have to be a cargo ship or a shuttlecraft?

Reasons for using ISA: Adding descriptive attributes specific to a subclass (cargo ship capacity)

Identifying entities in a specific type of relationship (shuttlecraft of a big ship)

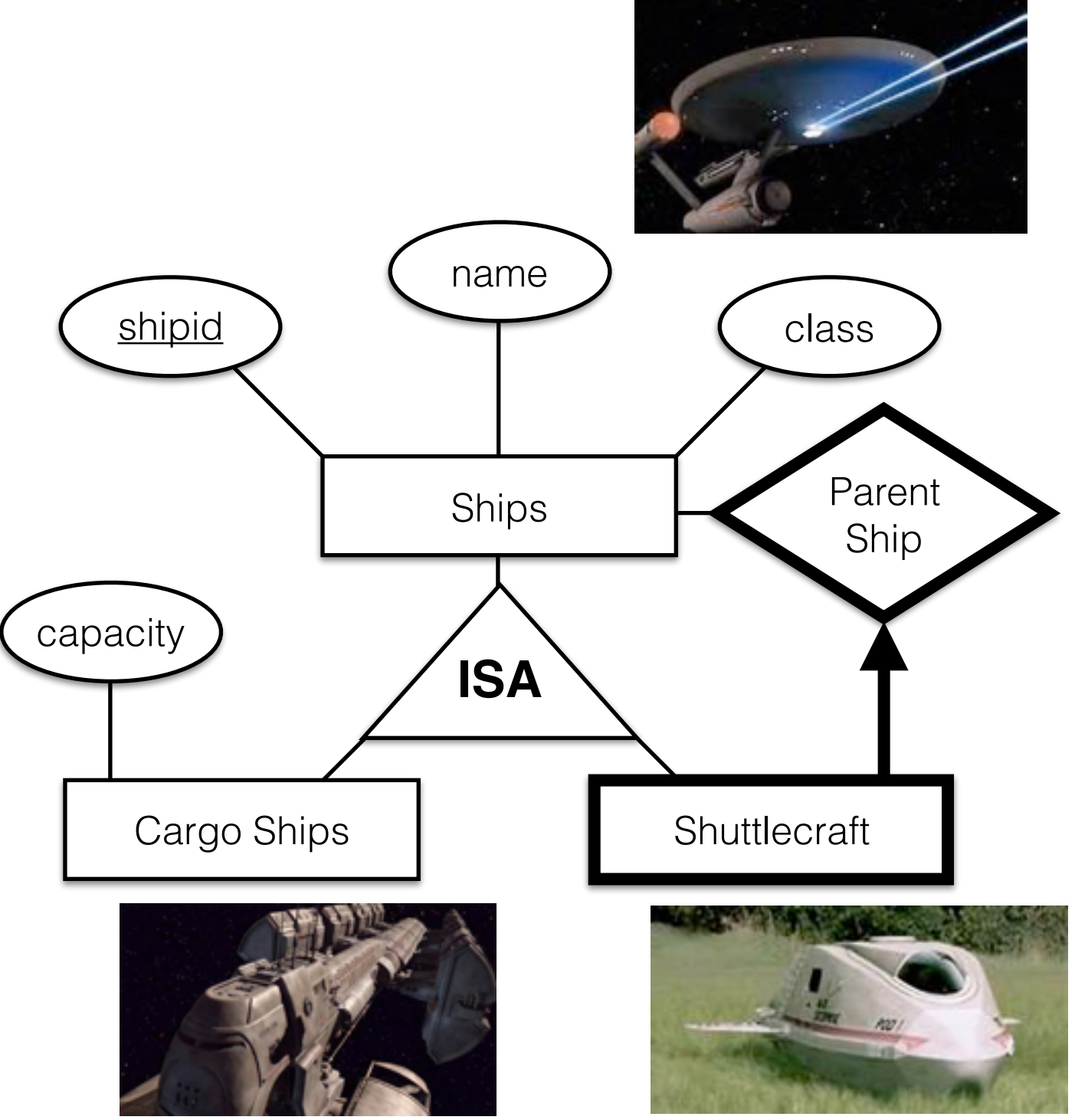

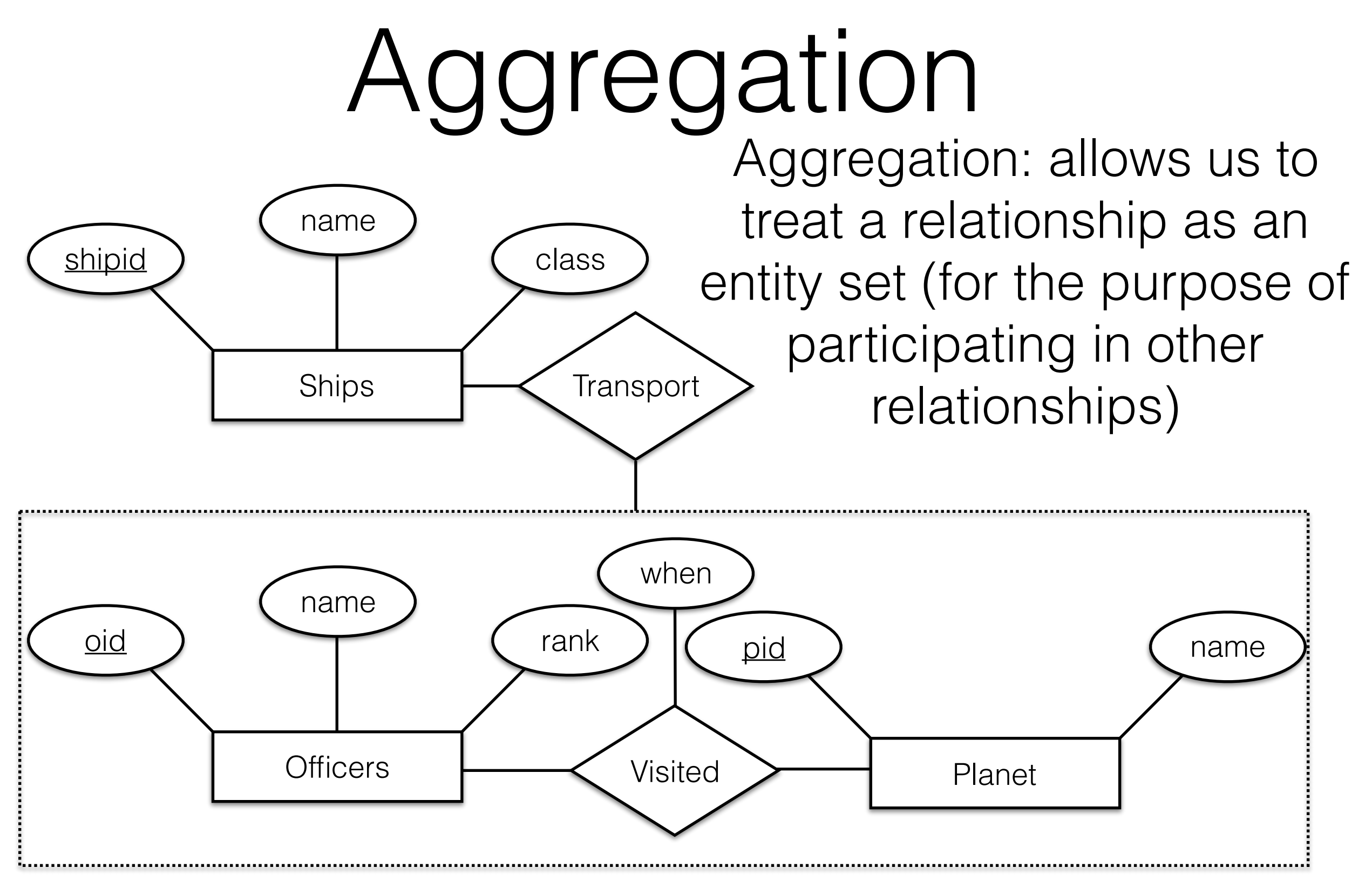

Contrast with ternary relationship

## Conceptual Design in ER

- Design choices
	- Should a concept be modeled as an entity or an attribute of another entity?
	- Should a concept be modeled as an entity or a relationship between entities?
	- What kind of relationship: Binary, Ternary, N-ary, Aggregation?
- Constraints
	- A lot of data semantics can (and should) be captured.
	- Not all constraints are expressible in ER diagrams.

## Entity vs Attribute

- Expressing the Location of an Officer
	- **Option 1**: An attribute of **Officers**
	- **Option 2**: A **Planets** entity set and a relationship set **Location**
- Which we use depends on the semantics of the data.
	- Can an **Officer** have multiple locations? (e.g., transporter accidents, time travel, etc…)
		- Attributes are single-valued, model **Planets** as entities.
	- Are the details of locations relevant to queries? (i.e., Find all officers on a Class-M planet).
		- Attributes are atomic, model **Planets** as entities.

### Entity vs Attribute

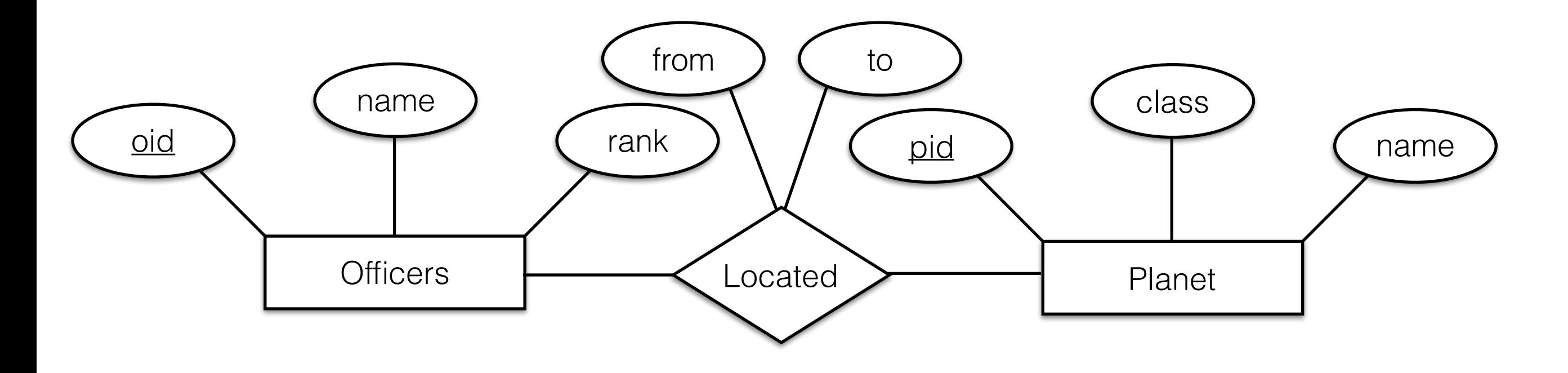

**Problem**: Can only have one location for each officer (no time ranges)

We want to encode multiple instances of the descriptive attributes of the relationship instance

### Entity vs Attribute

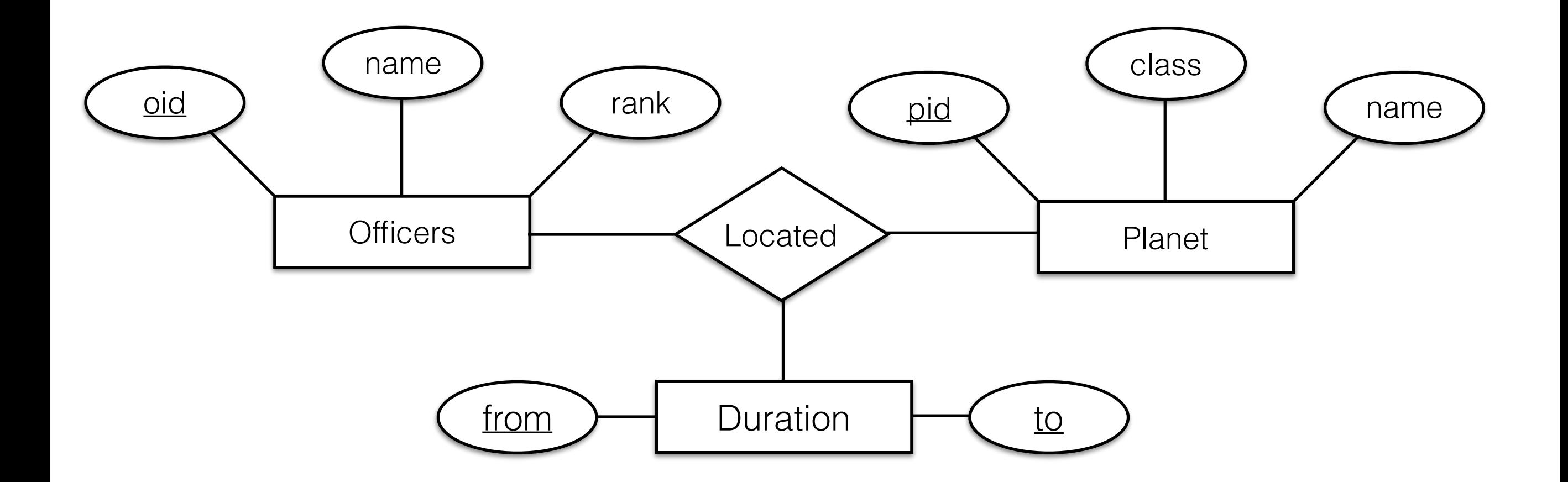

Solution: Add a duration entity and make location a ternary relationship

## Summary

- The ER Model is a popular way to design schemas (and maps nicely to SQL)
	- **Basic Constructs**: Entities, Relationships, and Sets of both.
	- **Additional Constructs**: Weak Entities, ISA hierarchies, Aggregation
- There is no one 'right' model for a given scenario.
- Understanding how to design a schema is important.

## Integrity Constraints

- "Correctness" Properties on Relations
	- … enforced by the DBMS.
- Typically simple uniqueness/existence properties, paralleled by ER Constraints
	- … we'll discuss more complex properties when we discuss Triggers later in the term.
- Database optimizers benefit from constraints.

# Integrity Constraints

- Domain Constraints
	- Limitations on valid values of a field.
- Key Constraints
	- A field(s) that must be unique for each row.
- Foreign Key Constraints
	- A field referencing a key of another relation.
	- Can also encode participation/1-many/many-1/1-1.
- Table Constraints
	- More general constraints based on queries.

## Domain Constraints

• Stronger restrictions on the contents of a field than provided by the field's type

• e.g.,  $0 <$  Rank  $\leq 5$ 

• Mostly present to prevent data-entry errors.

27

Postgres: CREATE DOMAIN Rank AS REAL CHECK ( $0 <$  VALUE AND VALUE  $<= 5$ )

```
Oracle: CREATE TABLE Officers (
          …
            Rank REAL,
         CHECK (0 < Rank AND Rank <= 5) );
```
### Domain Constraints

- Special domain constraint: NOT NULL
	- Field not allowed to contain NULL values.

```
CREATE TABLE Officer(
   oid INTEGER NOT NULL, 
  name CHAR(50),
   birthday DATE
);
```
- A set of fields that uniquely identifies a tuple in a relation.
- There can be multiple keys for a relation.

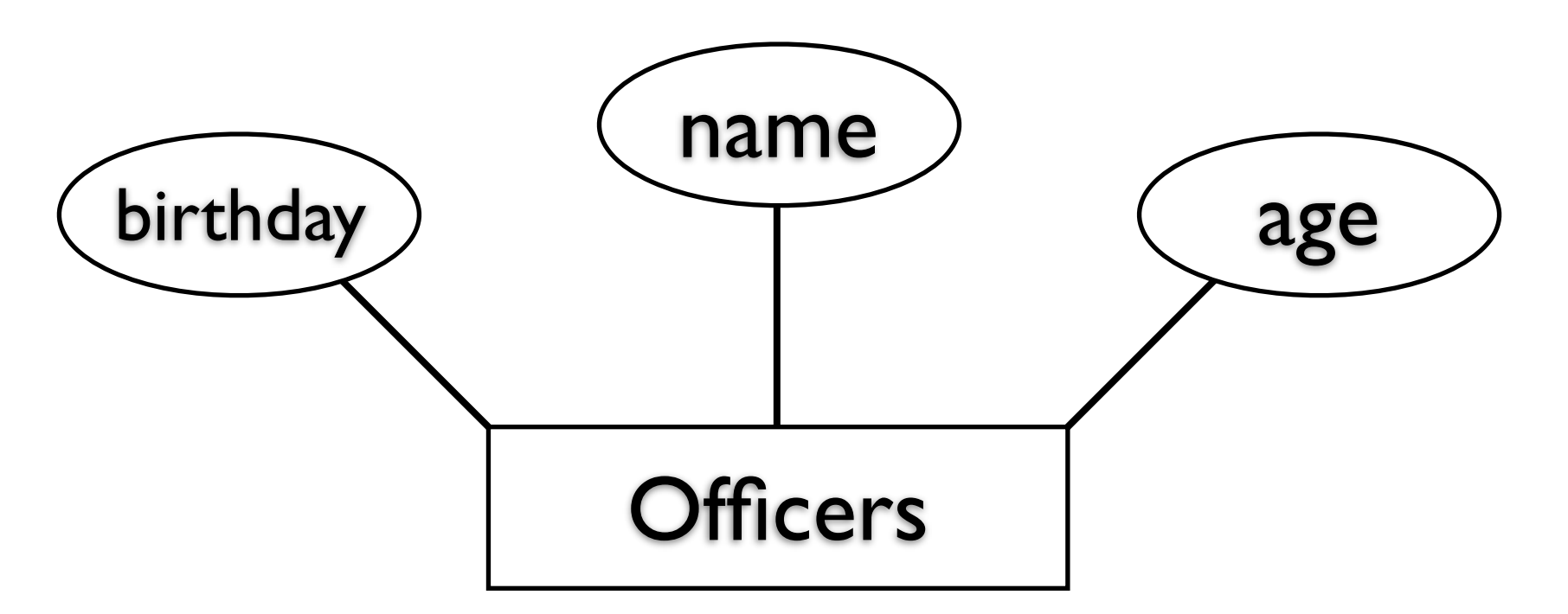

- A set of fields that uniquely identifies a tuple in a relation.
- There can be multiple keys for a relation.

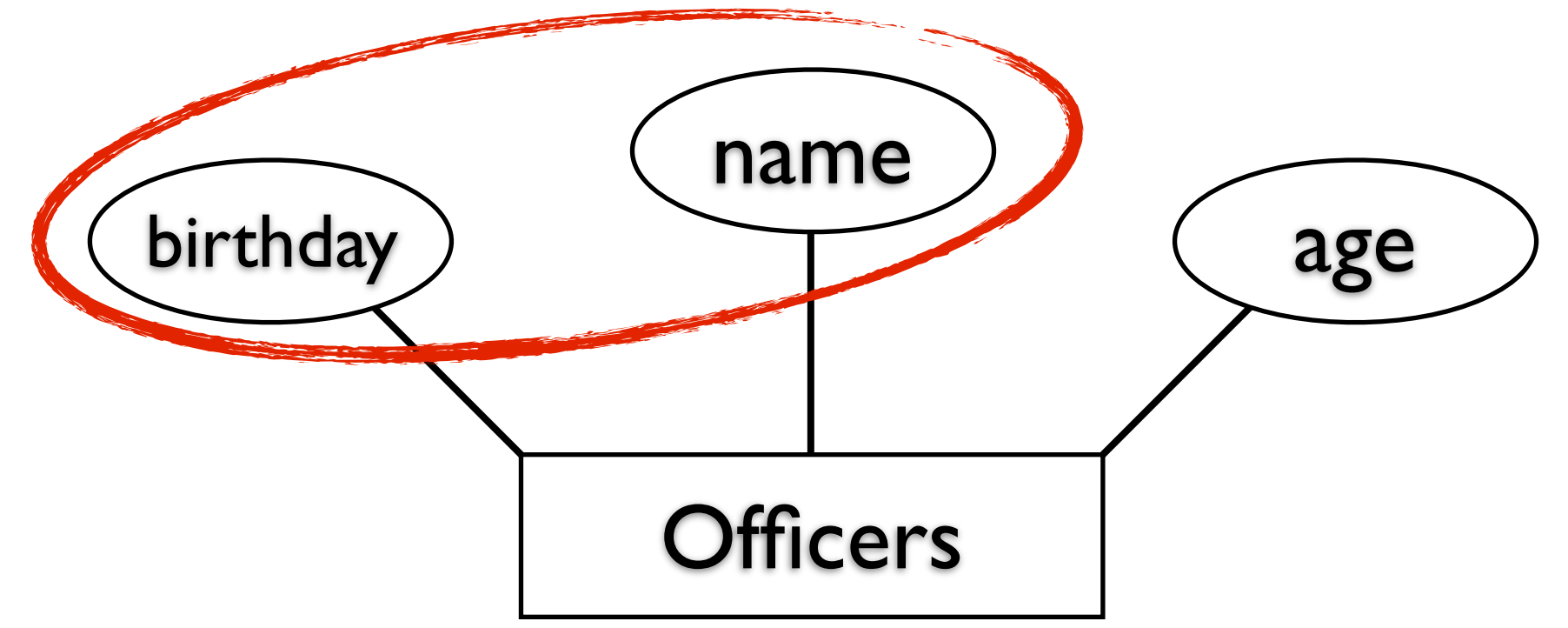

- A set of fields that uniquely identifies a tuple in a relation.
- There can be multiple keys for a relation.

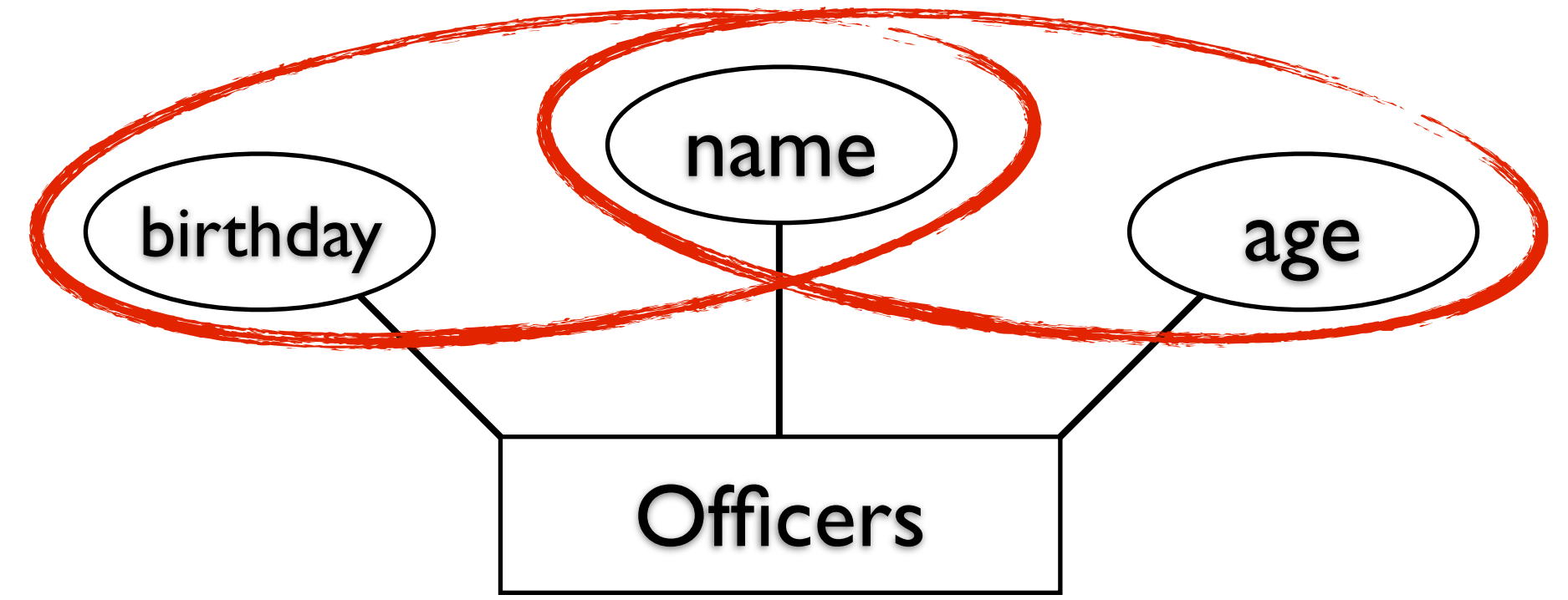

- A <u>key</u> satisfies the following two properties:
	- No two distinct tuples have identical values in all the fields of a key.
		- Two officers can have the same name, or the same birthday/age, but not both name and birthday/age.
	- No subset of the fields of a key has the above property.
		- Name+Age+Birthday is not a key (it is a *superkey*)
		- Name+Age is a key, and Name+Birthday is a key.

CREATE TABLE Officer( oid INTEGER, name CHAR(50), birthday DATE, age REAL, UNIQUE (name, age), CONSTRAINT OfficerDay UNIQUE (name, birthday), PRIMARY KEY (oid)

);

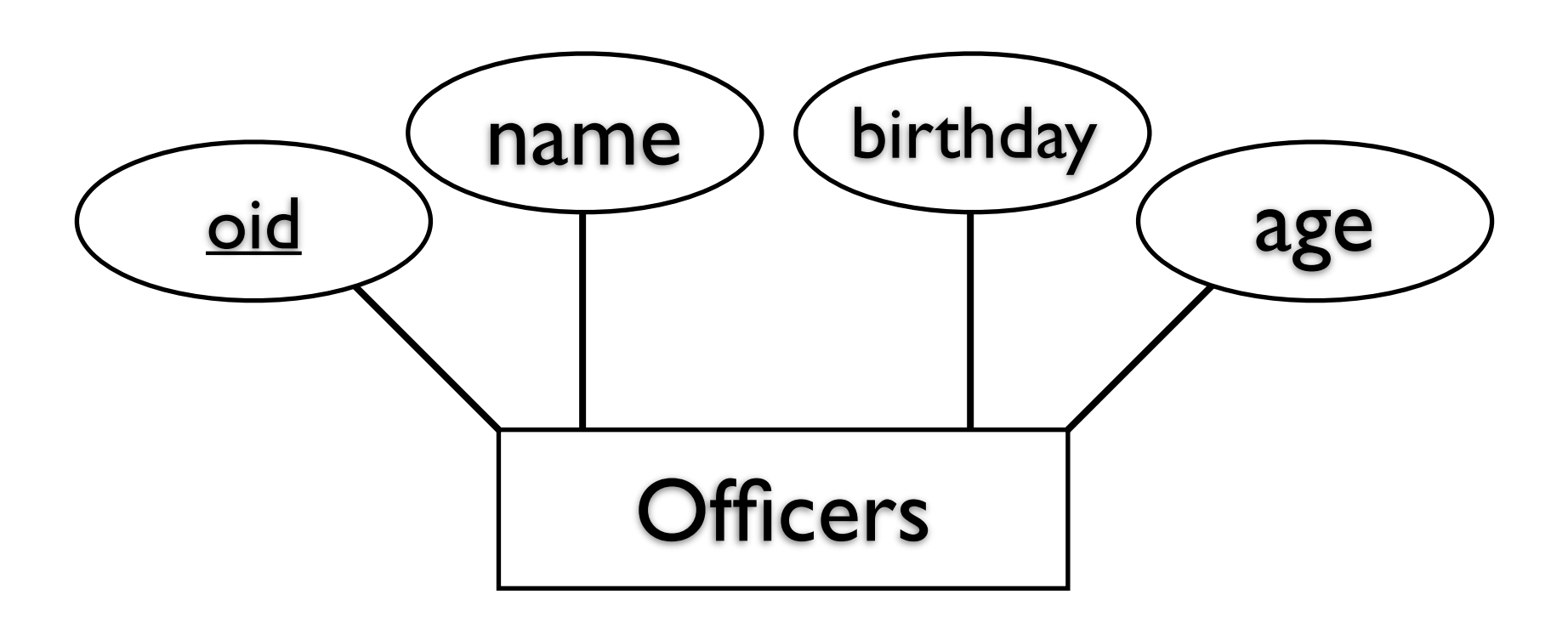

```
CREATE TABLE Officer(
   oid INTEGER, name CHAR(50),
   birthday DATE, age REAL,
   UNIQUE (name, age),
   CONSTRAINT OfficerDay UNIQUE (name, birthday),
   PRIMARY KEY (oid)
);
```
#### UNIQUE identifies a key constraint

CREATE TABLE Officer( oid INTEGER, name CHAR(50), birthday DATE, age REAL, UNIQUE (name, age) CONSTRAINT OfficerDay UNIQUE (name, birthday), PRIMARY KEY (oid) );

#### UNIQUE identifies a key constraint

```
CREATE TABLE Officer(
   oid INTEGER, name CHAR(50),
   birthday DATE, age REAL,
   UNIQUE (name, age),
   CONSTRAINT OfficerDay UNIQUE (name, birthday),
   PRIMARY KEY (oid)
);
```
UNIQUE identifies a key constraint

PRIMARY KEY identifies a key constraint that will commonly be used to refer to tuples in this relation.

CREATE TABLE Officer( oid INTEGER, name CHAR(50), birthday DATE, age REAL, UNIQUE (name, age), CONSTRAINT OfficerDay UNIQUE (name, birthday), PRIMARY KEY (oid) );

UNIQUE identifies a key constraint PRIMARY KEY identifies a key constraint that will commonly be used to refer to tuples in this relation.

```
CREATE TABLE Officer(
   oid INTEGER, name CHAR(50),
   birthday DATE, age REAL,
   UNIQUE (name, age),
   CONSTRAINT OfficerDay UNIQUE (name, birthday),
   PRIMARY KEY (oid)
);
```
UNIQUE identifies a key constraint

PRIMARY KEY identifies a key constraint that will commonly be used to refer to tuples in this relation.

CONSTRAINT (optionally) assigns a name to any constraint.

CREATE TABLE Officer( oid INTEGER, name CHAR(50), birthday DATE, age REAL, UNIQUE (name, age), CONSTRAINT OfficerDay UNIQUE (name, birthday), PRIMARY NEY (OId) );

UNIQUE identifies a key constraint

PRIMARY KEY identifies a key constraint that will commonly be used to refer to tuples in this relation.

CONSTRAINT (optionally) assigns a name to any constraint.

- Used when a tuple in one relation needs to refer to a tuple in a different relation.
- The referenced tuple must exist.

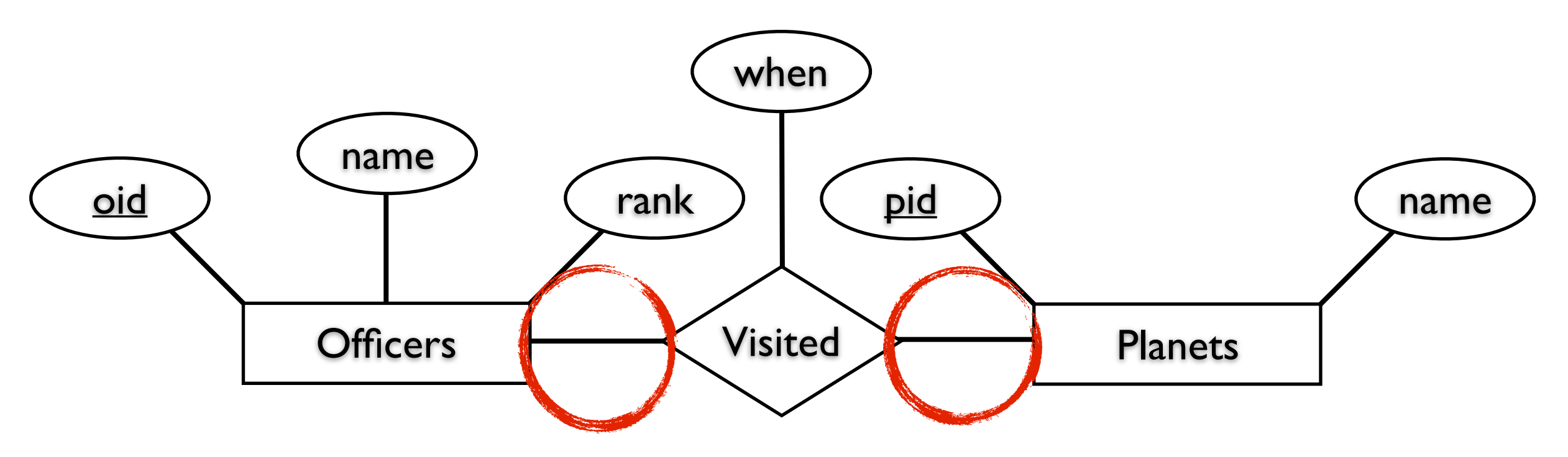

CREATE TABLE Visited( oid INTEGER, pid INTEGER, when DATE, PRIMARY KEY (oid, pid), FOREIGN KEY (oid) REFERENCES Officers, FOREIGN KEY (pid) REFERENCES Planets );

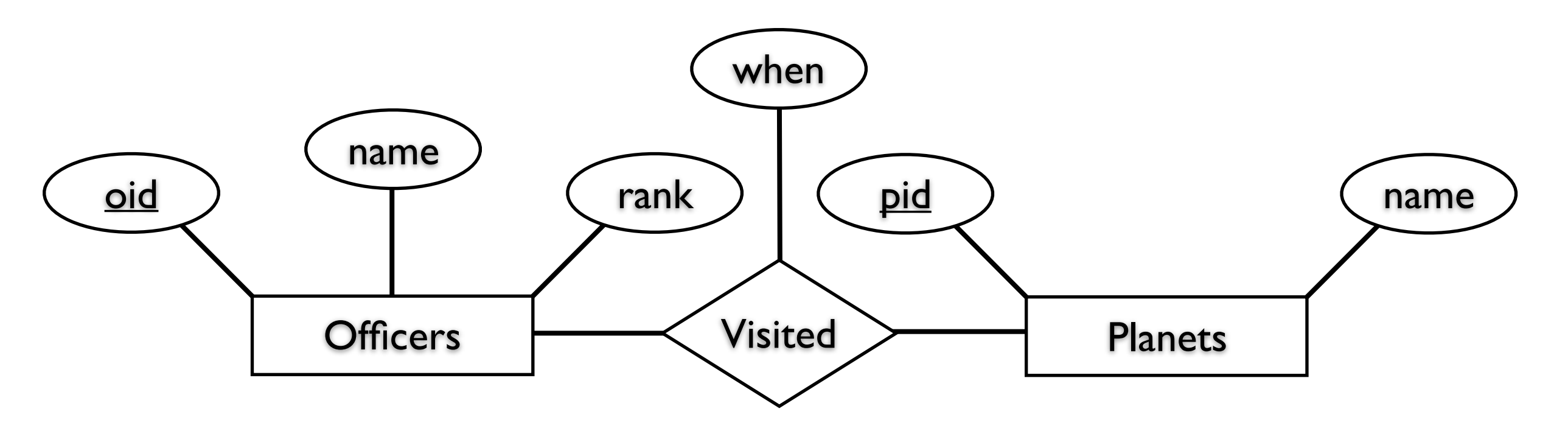

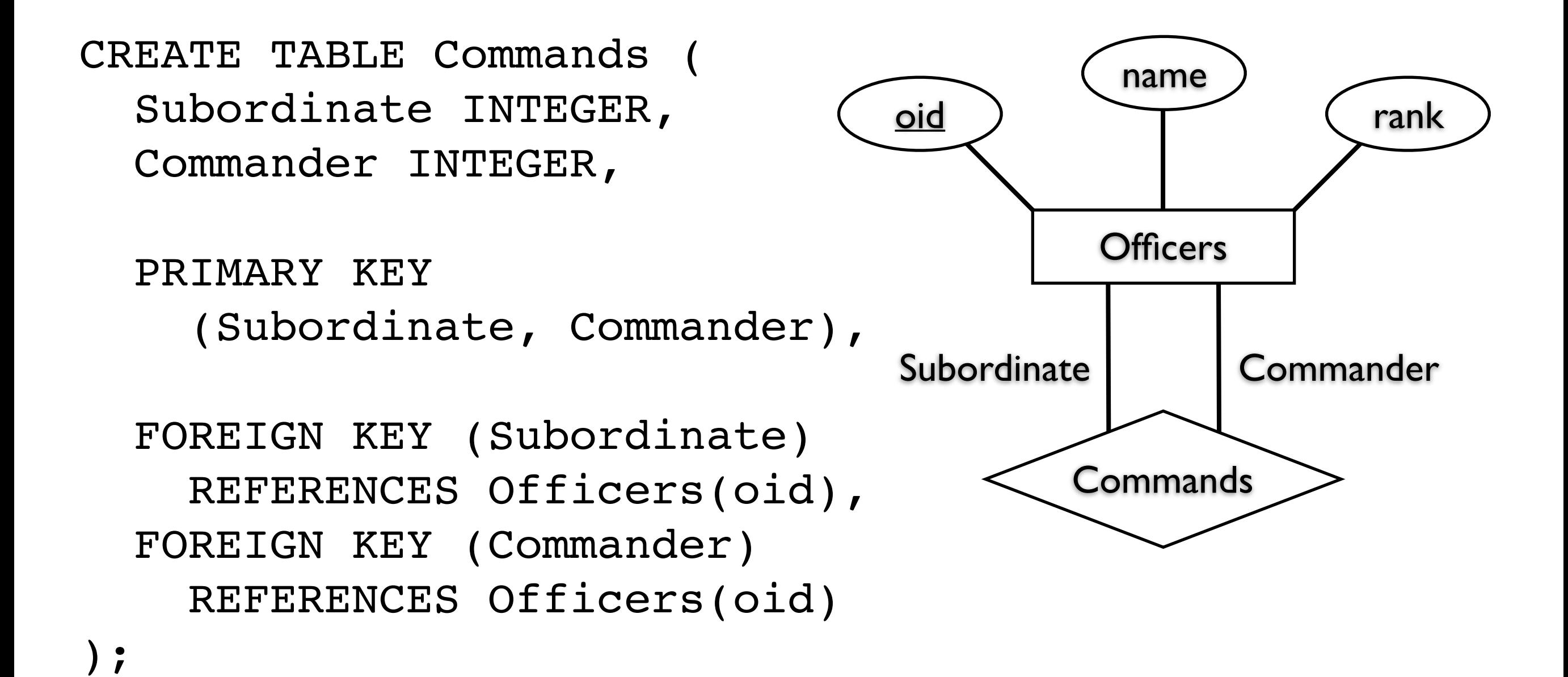

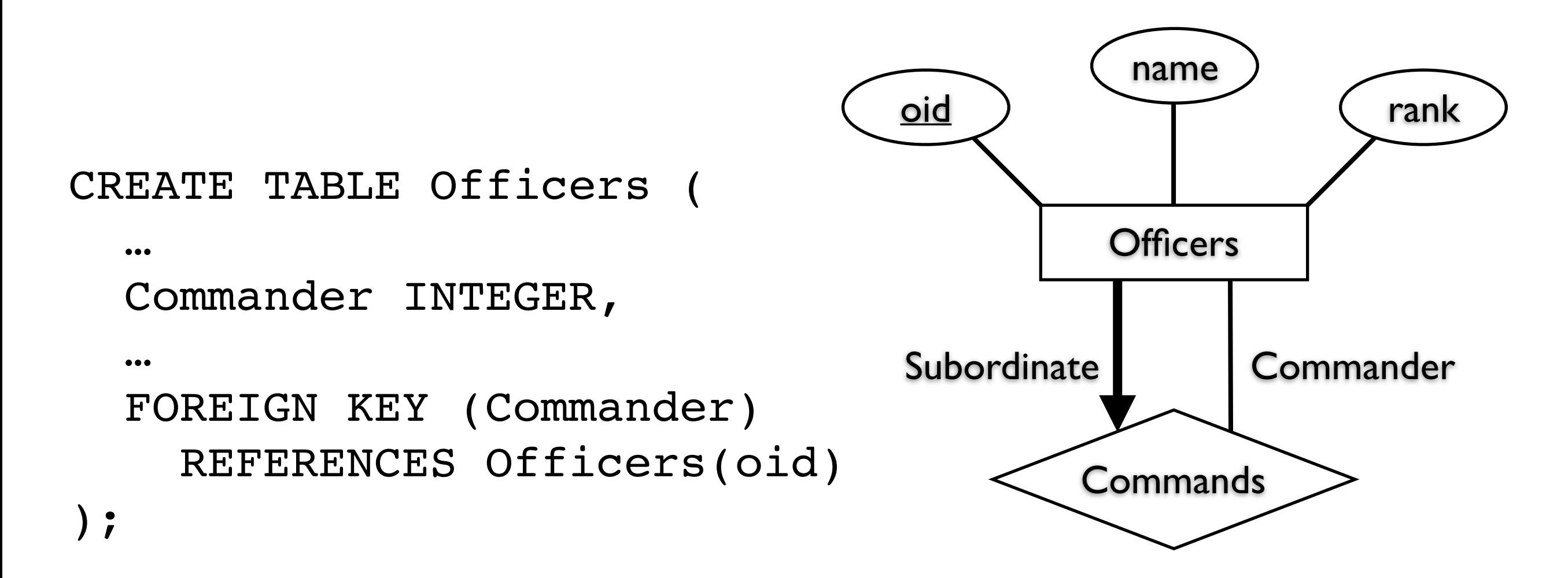

What about the Fleet Admiral (no commander)? How do we insert the first tuple into Officers?

## Enforcing Constraints

- Basic Enforcement
	- Reject Inserts/Deletions/Updates that introduce constraint violations.
- Insertions: Domain, Key, FK Constraints
- Updates: Domain, Key, FK Constraints
- Deletions: Only FK Constraints

- Foreign Key Constraints are complex
	- DBMSes will attempt to rectify violations rather than reject the violating update.
- How should we react to an inserted tuple that references a nonexistent foreign key?
- How should we react to a referenced tuple being deleted?
- How should we react to a referenced tuple being updated?

How should we react to an inserted tuple that references a nonexistent foreign tuple?

How should we react to an inserted tuple that references a nonexistent foreign tuple?

#### **REJECT**

How should we react to a referenced tuple being deleted? (Delete Planet)

How should we react to a referenced tuple being deleted? (Delete Planet)

1.Delete all referencing tuples (Visited)

How should we react to a referenced tuple being deleted? (Delete Planet)

1.Delete all referencing tuples (Visited) 2.Disallow the deletion until there are no referencing tuples

How should we react to a referenced tuple being deleted? (Delete Planet)

1.Delete all referencing tuples (Visited) 2.Disallow the deletion until there are no referencing tuples

3.Replace the referencing foreign key by some default value (or NULL).

How should we react to a referenced tuple being updated? (Planet.pid changes)

How should we react to a referenced tuple being updated? (Planet.pid changes)

1.Update all referencing tuples (change Visited.pid)

How should we react to a referenced tuple being updated? (Planet.pid changes)

1.Update all referencing tuples (change Visited.pid)

2.Disallow the update until there are no referencing tuples

How should we react to a referenced tuple being updated? (Planet.pid changes)

1.Update all referencing tuples (change Visited.pid)

2.Disallow the update until there are no referencing tuples

3.Replace the referencing foreign key by some default value (or NULL).

```
CREATE TABLE Visited(
   oid INTEGER, pid INTEGER, when DATE,
   PRIMARY KEY (oid, pid),
 …
   FOREIGN KEY (pid) REFERENCES Planets
    ON DELETE CASCADE
     ON UPDATE NO ACTION
);
```
CASCADE

NO ACTION

SET DEFAULT v SET NULL

Delete or Update Reference Reject Deletion or Update Replace Reference with *v* or *NULL*

### Constraint Validation

- <sup>A</sup>*Transaction* is a batch of DBMS Operations
- •SET CONSTRAINT [name] IMMEDIATE;
	- Perform constraint checking immediately after an insert/update/delete.
- •SET CONSTRAINT [name] DEFERRED;
	- Perform constraint checking at the end of a transaction (commit time).

### Table Constraints

```
CREATE TABLE Officer(
   oid INTEGER, 
  name CHAR(50),
   ship CHAR(5)
   PRIMARY KEY (oid)
   FOREIGN KEY (ship) REFERENCES Ships(sid)
   CHECK ( 'Enterprise' <> (SELECT Name
                              FROM Ship S
                             WHERE S.sid = Officer.ship))
```
);

CHECK clause can contain any conditional expression If the conditional evaluates to false, the command is rejected

## Multi-Table Constraints

Keep the number of Planets and Space Stations Over 100

```
CREATE TABLE SpaceStations (
   …
);
 CHECK ( 100 > (SELECT COUNT(*) FROM Planets)
                  +(SELECT COUNT(*) FROM SpaceStations))
```
## Multi-Table Constraints

Keep the number of Planets and Space Stations Over 100

CHECK ( 100 > (SELECT COUNT(\*) FROM Planets) +(SELECT COUNT(\*) FROM SpaceStations)) CREATE ASSERTION SaveTheFederation

#### ASSERTION defines a CHECK that is not associated with any specific table.

Officed X Creek Ship

Every officer Must Not be assigned I to more than one shire

entity in El relationships Every ship must have at least participates (key constraint)

![](_page_63_Figure_3.jpeg)

![](_page_63_Picture_4.jpeg)

![](_page_63_Picture_5.jpeg)